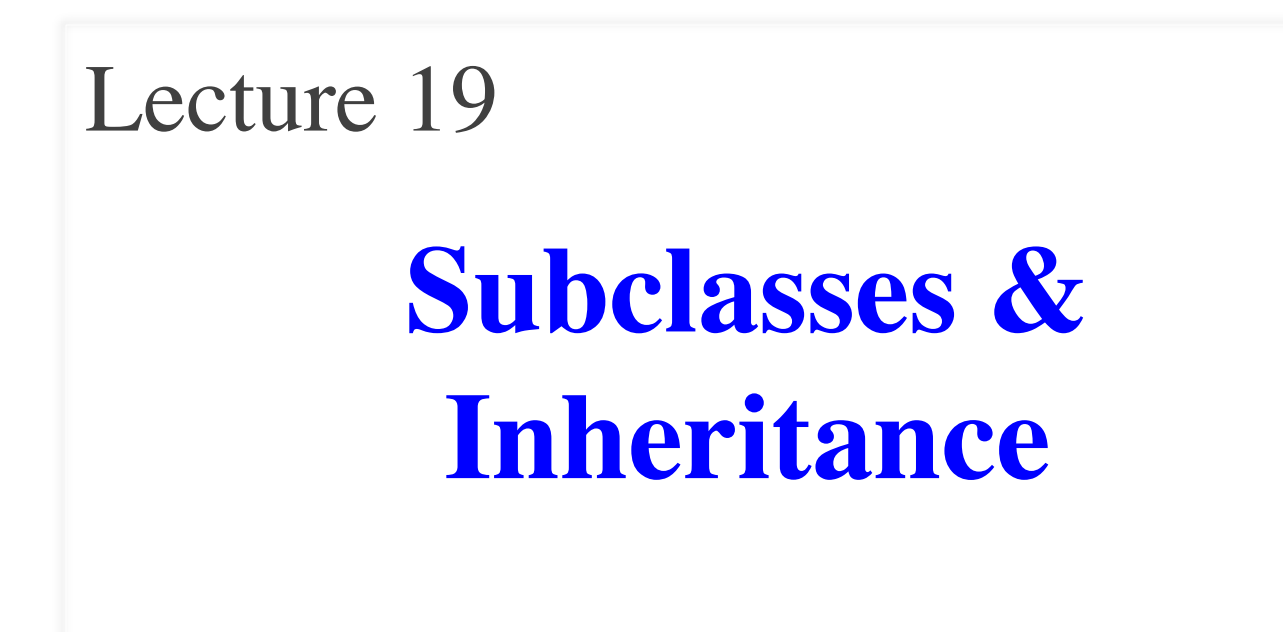

# **Announcements for Today**

# **Reading**

- Today: Chapter 18
- Online reading for Thursday

#### • **Prelim, Nov 14th 7:30-9:30**

- § Material up to Thursday
- § Review has been posted
- § Recursion + Loops + Classes

#### • **Conflict with Prelim time?**

- § Submit to Prelim 2 Conflict assignment on CMS
- Do not submit if no conflict

# **Assignments**

- A4 will be graded Thursday
	- § Survey is still open
- A5 was posted Saturday
	- Much longer assignment
	- § Due after the prelim
- Pacing yourself on A5
	- § Parts C, D are the longest
	- § Try to do Parts A, B today
	- § Do Part I before the prelim

# **A Interesting Challenge**

- How do we add new methods to class Fraction?
	- Open up the .py module and add them!
- But Python has many "built-in" classes
	- **Examples:** string, list, time, date (in datatime)
	- § **GUI Examples**: Button, Slider, Image
- What if we want to add methods to these?
	- Where is the module to modify?
	- It is even a good idea to modify it?

# **An Application**

- **Goal**: Presentation program (e.g. PowerPoint)
- **Problem**: There are many types of content
	- **Examples**: text box, rectangle, image, etc.
	- Have to write code to display each one
- **Solution**: Use object oriented features
	- Define class for every type of content
	- § Make sure each has a draw method:

 for x in slide[i].contents: x.draw(window)

# **Sharing Work**

- These classes will have a lot in common
	- Drawing handles for selection
	- Background and foreground color
	- Current size and position
	- And more (see the formatting bar in PowerPoint)
- **Result**: A lot of repetitive code
- **Solution**: Create one class with shared code
	- § All content are *subclasses* of the *parent* class

# **Defining a Subclass**

Abbreviate

as SC to right

class SlideContent(object): """Any object on a slide.""" def \_\_init\_\_(self, x, y, w, h): ... def draw\_frame(self): … def select(self): … class TextBox(SlideContent): """An object containing text.""" def \_\_init\_\_(self, x, y, text): ... def draw(self): … class Image(SlideContent): """An image.""" def \_\_init\_\_(self, x, y, image\_file): ... def draw(self): … SlideContent TextBox Image  $\int$ init $(x,y,w,h)$ draw frame() select() **SC** \_\_init\_\_(x,y,text) draw() **TextBox(SC)**  $\_init\_(x,y,img\_f)$ draw() **Image(SC) Superclass** Parent class Base class Subclass Child class Derived class 11/5/13 Subclasses & Inheritance 6

#### **Class Definition: Revisited**

class <*name>*(<superclass>):

"""Class specification"""

getters and setters

initializer (\_\_init\_\_)

definition of operators

definition of methods

anything else

Class type to extend (may need module name)

 • Every class must extend *something*

 • Previous classes all extended object

# **object and the Subclass Hierarcy**

- Subclassing creates a **hierarchy** of classes
	- Each class has its own super class or parent
	- Until object at the "top"
- object has many features
	- § Special built-in fields:  $\_class\_\_\ ,\_\_dict\_\_$
	- Default operators:  $\_$ str $\_$ ,  $\_$ repr $\_$

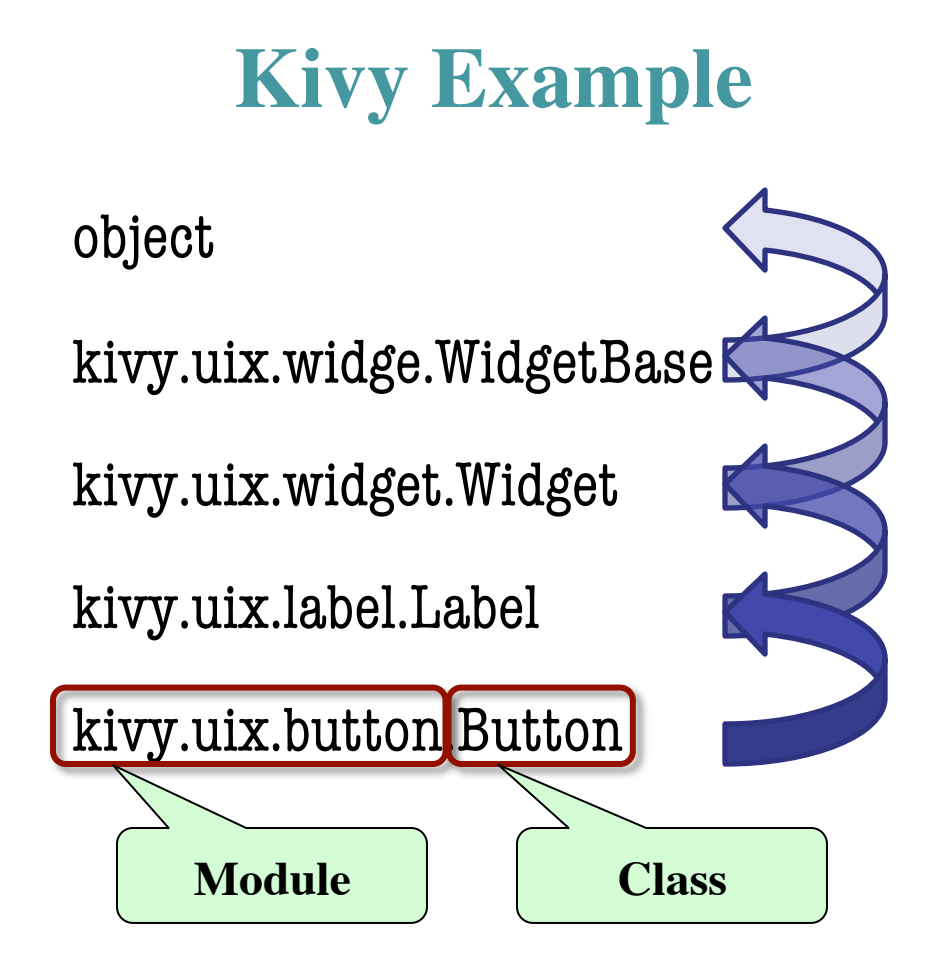

# **object and the Subclass Hierarcy**

- Subclassing creates a **hierarchy** of classes
	- Each class has its own super class or parent
	- Until object at the "top"
- object has many features
	- § Special built-in fields:  $\_class\_\_\,,\_\_dict\_\_$
	- Default operators:  $\_ \textsf{str}\_\_,\_\textsf{repr}\_\arrow$

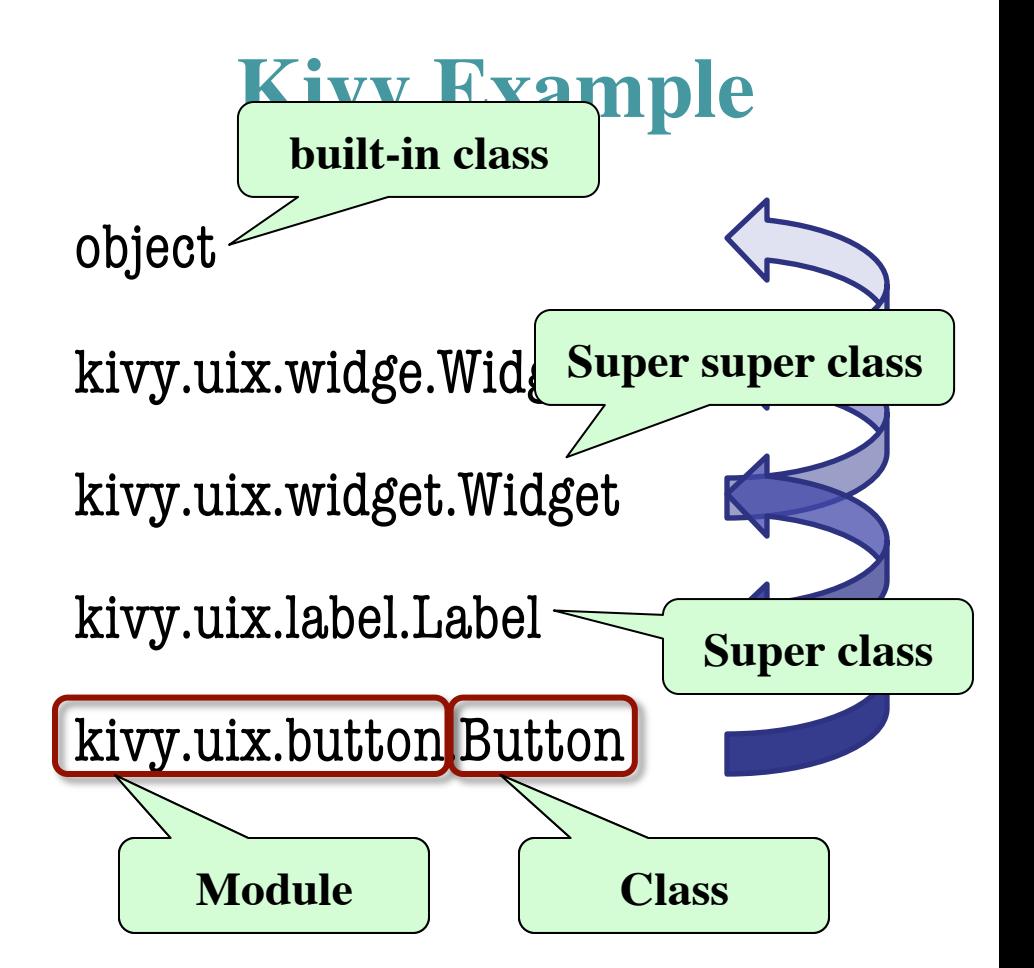

# **Name Resolution Revisited**

- To look up attribute/method name 1. Look first in instance (object folder) 2. Then look in the class (folder) • Subclasses add two more rules: 3. Look in the superclass
	- 4. Repeat 3. until reach object

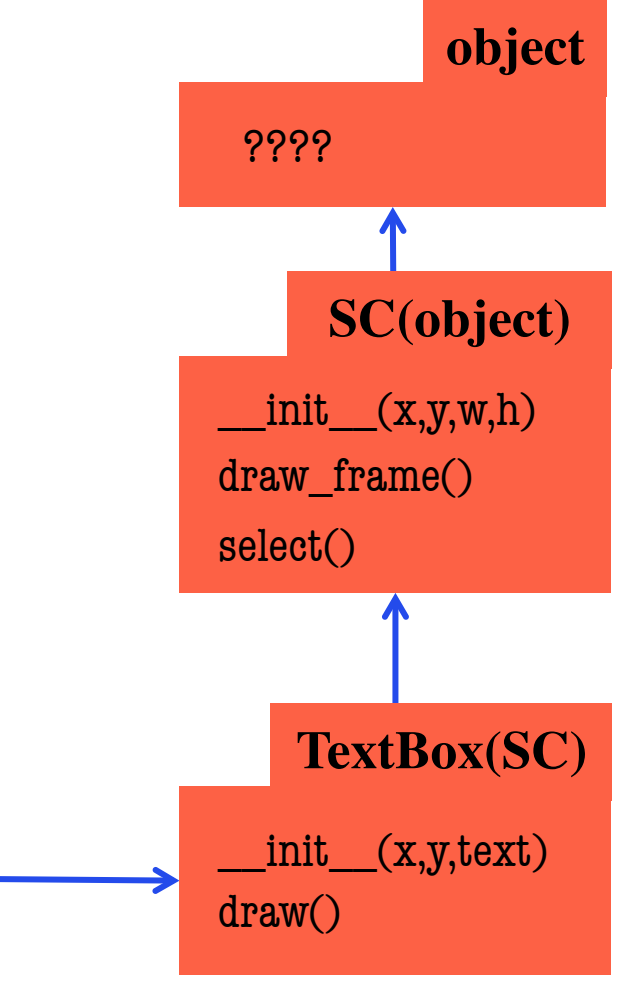

p **id3** 

**TextBox**

text 'Hi!'

**id3**

# **Name Resolution Revisited**

• To look up attribute/method name 1. Look first in instance (object folder) 2. Then look in the class (folder) • Subclasses add two more rules: 3. Look in the superclass 4. Repeat 3. until reach object text 'Hi!' **id3** p **id3 TextBox** ???? **object** \_\_init\_\_(x,y,text) draw() **TextBox(SC)**  $\_init\_(x,y,w,h)$ draw frame() select() **SC(object)** p.text p.draw() p.select()

## **Name Resolution Revisited**

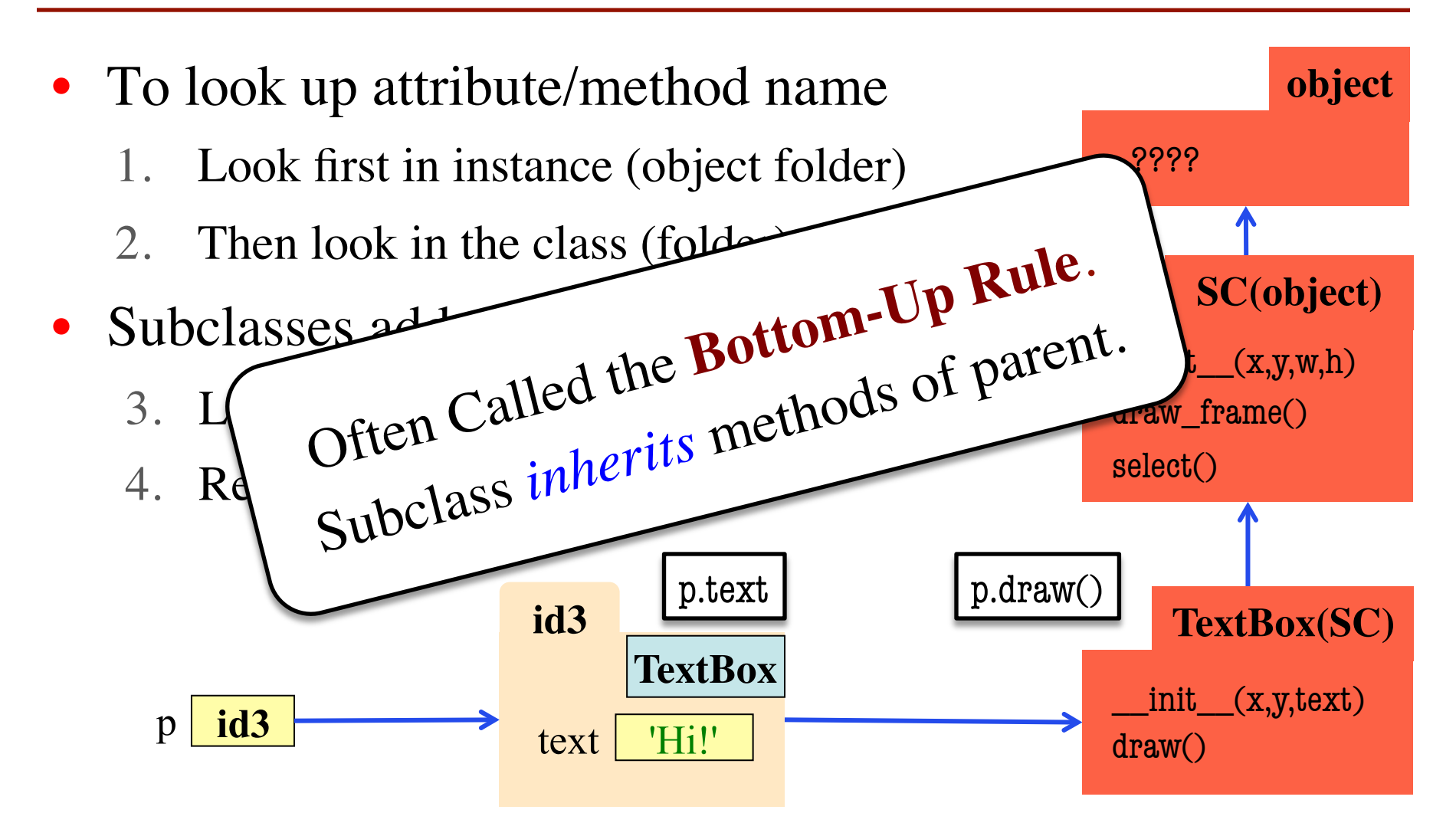

# **A Simpler Example**

class Employee(object): """Instance is salaried worker INSTANCE ATTRIBUTES: name: full name [string] start: first year hired  $[int \ge -1, -1$  if unknown] salary: yearly wage [float]"""

class Executive(Employee): """An Employee with a bonus INSTANCE ATTRIBUTES: bonus: annual bonus [float]"""

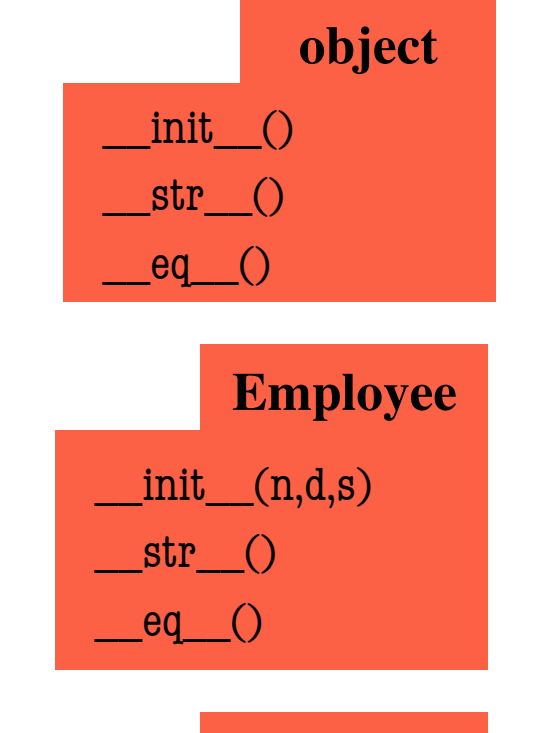

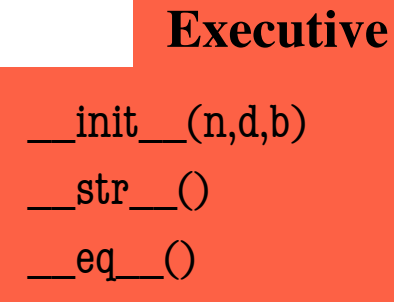

# **A Simpler Example**

class Employee(object): """Instance is salaried worker INSTANCE ATTRIBUTES: name: full name [string] start: first year hired  $[int \ge -1, -1$  if unknown] salary: yearly wage [float]"""

class Executive(Employee): """An Employee with a bonus INSTANCE ATTRIBUTES: bonus: annual bonus [float]"""

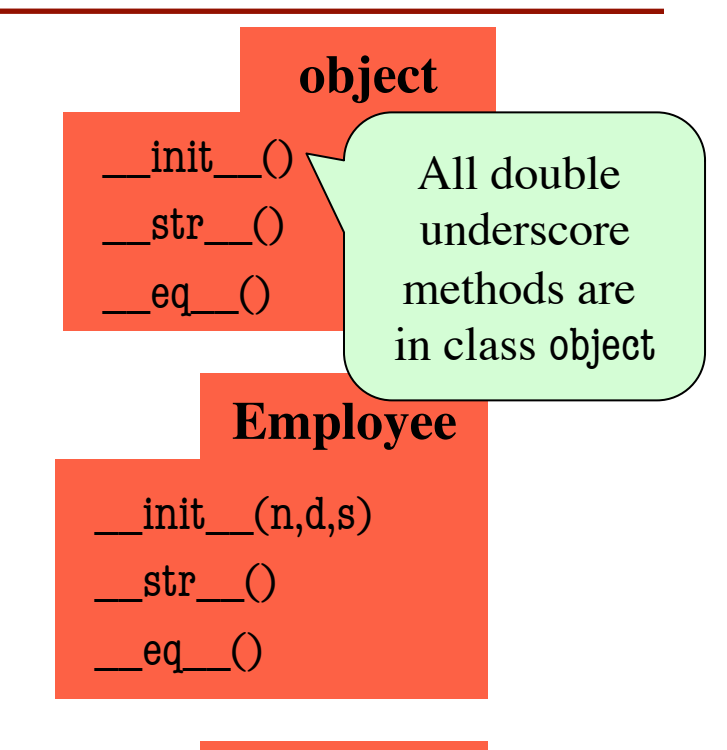

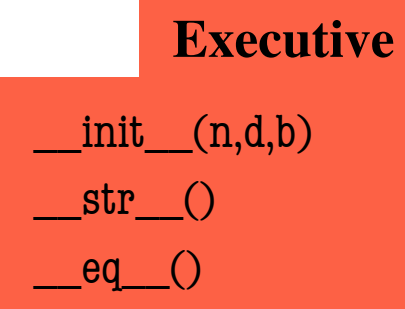

# **Method Overriding**

- Which \_\_str\_\_ do we use?
	- Start at bottom class folder
	- Find first method with name
	- Use that definition
- New method definitions **override** those of parent
- Also applies to
	- Initializers
	- **Operators**
	- Properties

all "methods"

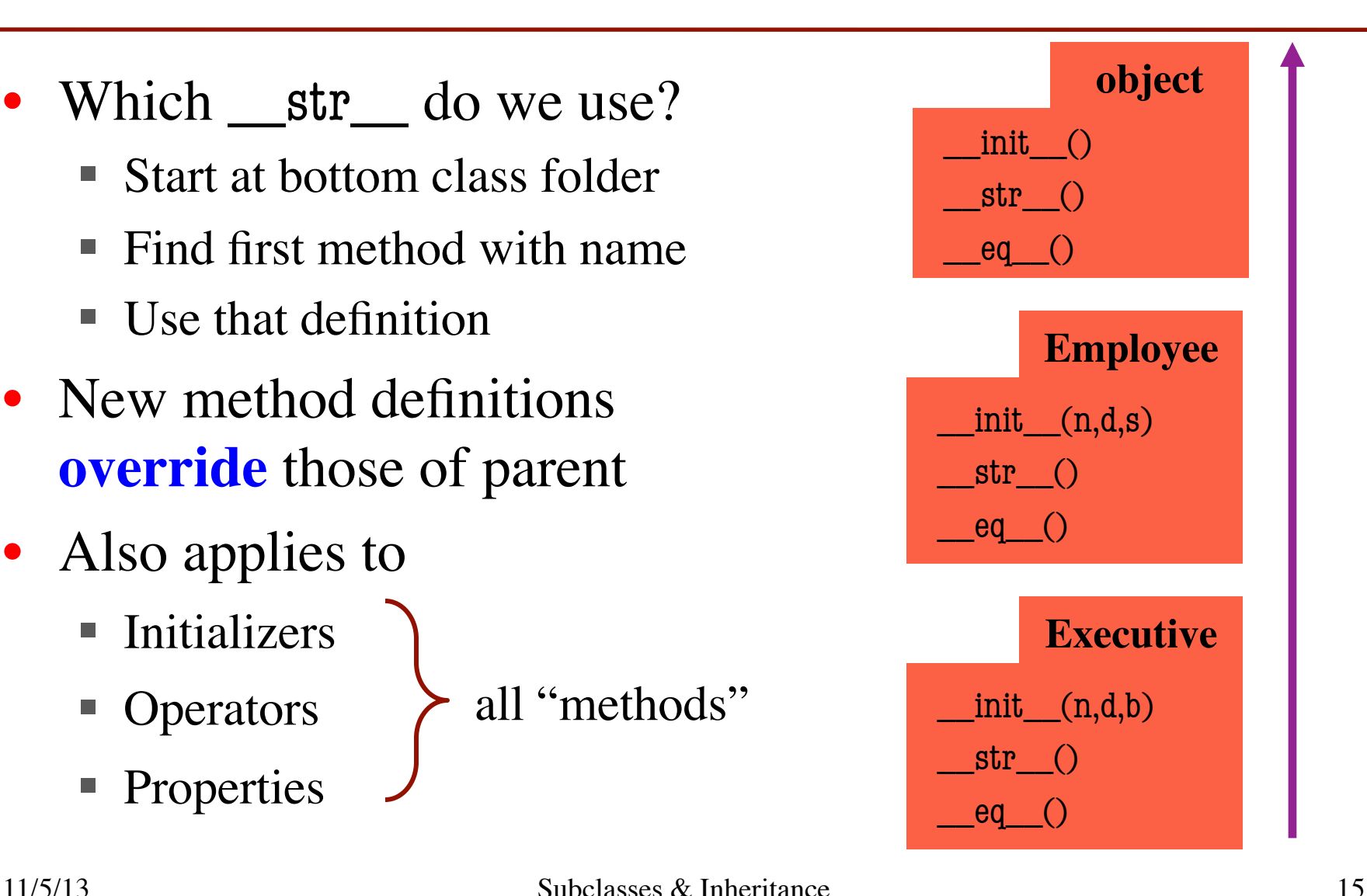

# **Accessing the "Previous" Method**

- What if you want to use the original version method?
	- $\blacksquare$  New method = original+more
	- § Do not want to repeat code from the original version
- Call old method **explicitly**
	- Use method as a function
	- Pass object as first argument
- **Example**: Employee.\_\_str\_\_(self)
- **Cannot do with properties**

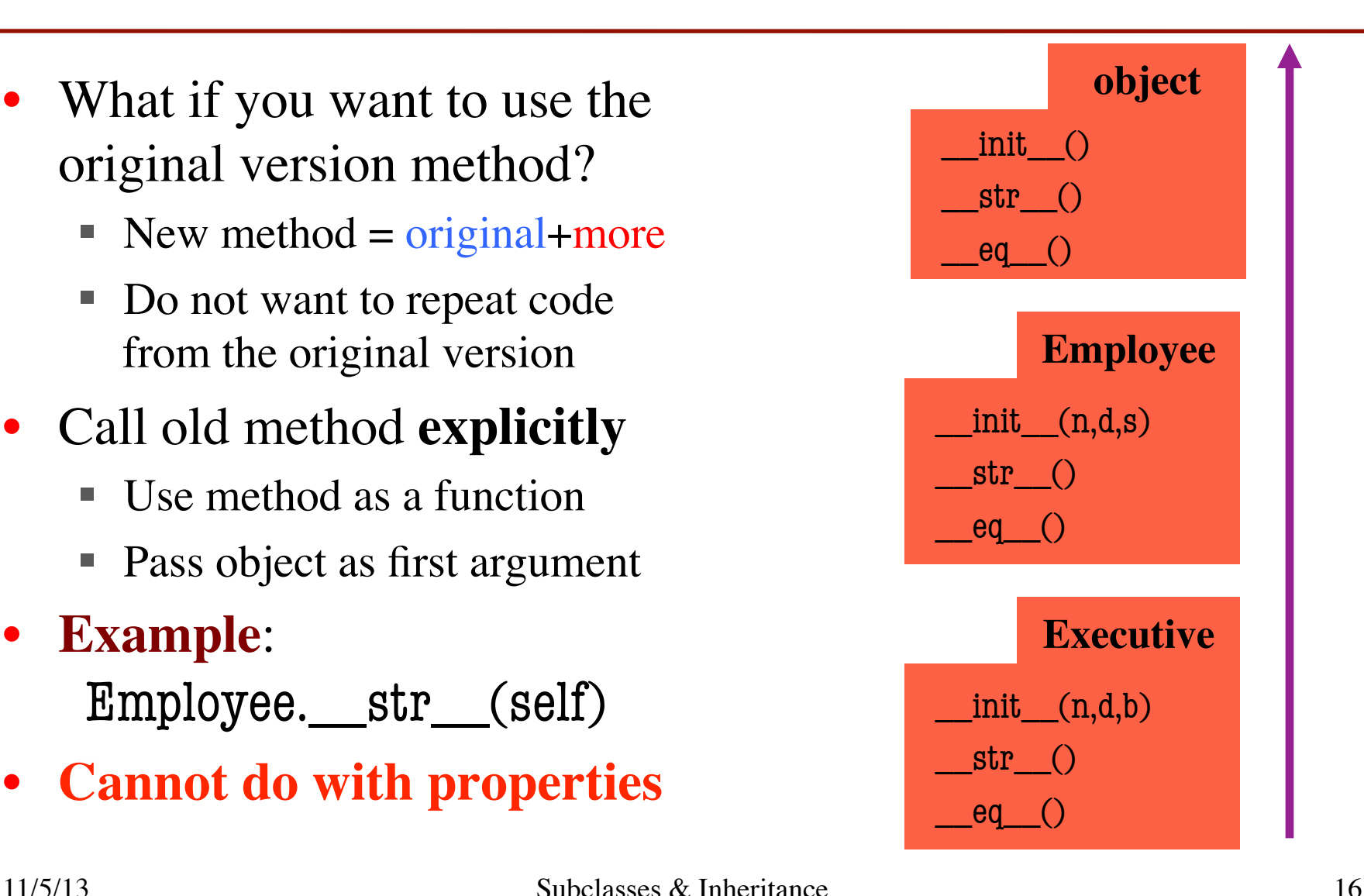

# **Accessing the "Previous" Method**

…

- What if you want to use the original version method?
	- $\blacksquare$  New method = original+more
	- § Do not want to repeat code from the original version
- Call old method **explicitly**
	- Use method as a function
	- Pass object as first argument
- **Example**: Employee.\_\_str\_\_(self)
- **Cannot do with properties**

```
class Employee(object):
   """An Employee with a salary"""
```

```
 def __str__(self):
    return (self.name + 
              \frac{1}{2}, year \frac{1}{2} + str(self.start) +
              ', salary ' + str(self.salary))
```

```
class Executive(Employee):
   """An Employee with a bonus."""
   …
   def __str__(self):
      return (Employee.__str__(self) 
              + ', bonus ' + str(self.bonus) )
```
# **Primary Application: Initializers**

```
class Employee(object):
   …
   def __init__(self,n,d,s=50000.0):
     self. name = nself. start = dself. salary = s
```
class Executive(Employee):

```
 … 
def __init__(self,n,d,b=0.0):
   Employee.__init__(self,n,d)
  self. bonus = b
```
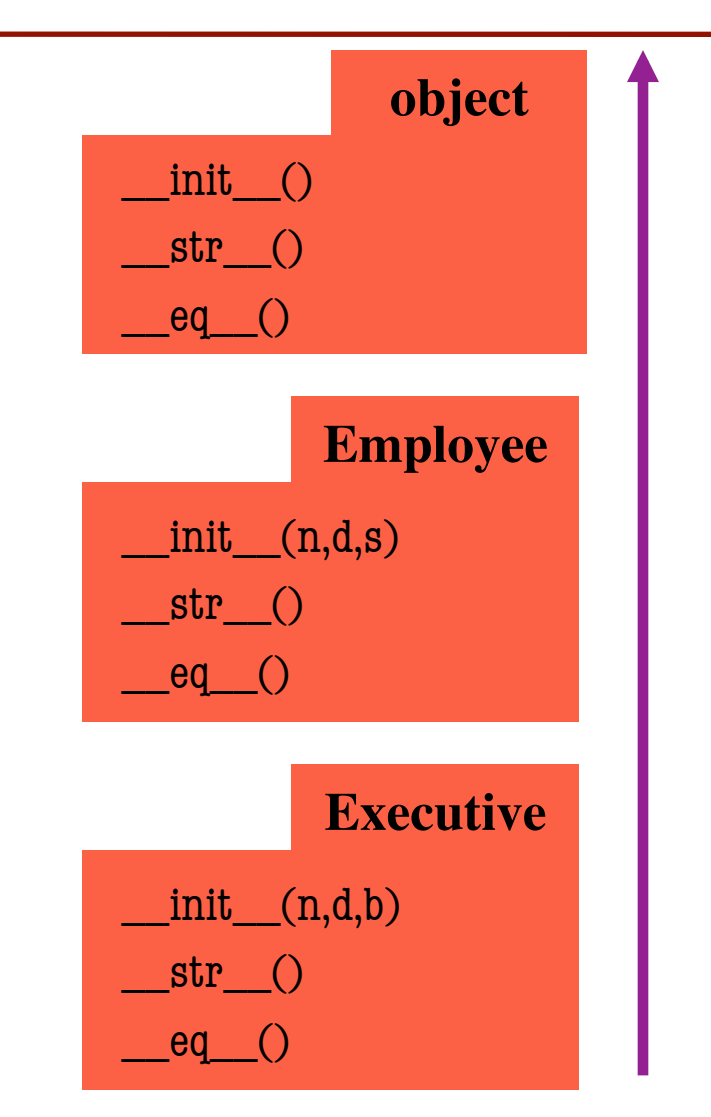

# **Instance Attributes are (Often) Inherited**

```
class Employee(object):
   …
   def __init__(self,n,d,s=50000.0):
     self. name = nself. start = dself. salary = s
```
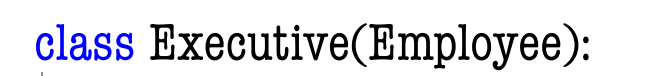

```
 … 
def __init__(self,n,d,b=0.0):
   Employee.__init__(self,n,d)
  self. bonus = b
```
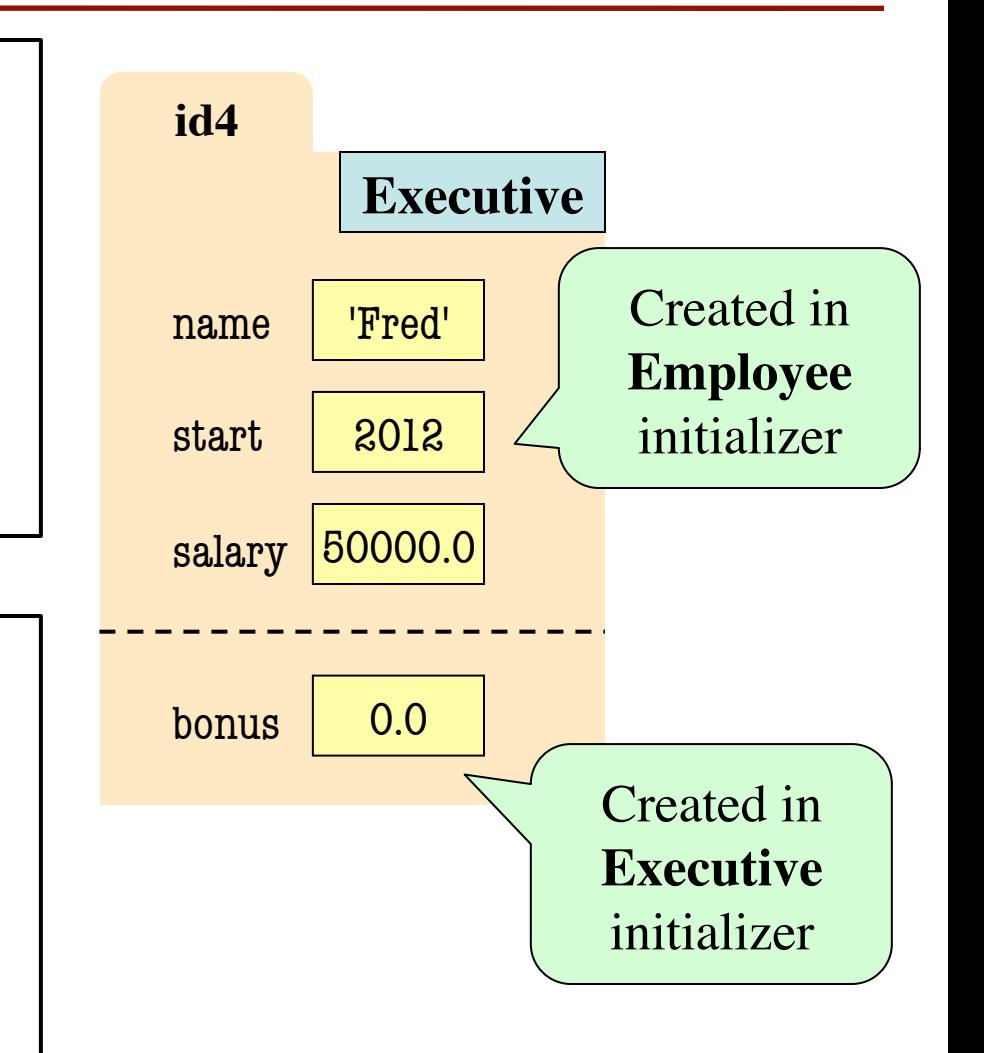

# **Also Works With Class Attributes**

**Class Attribute**: Assigned outside of any method definition

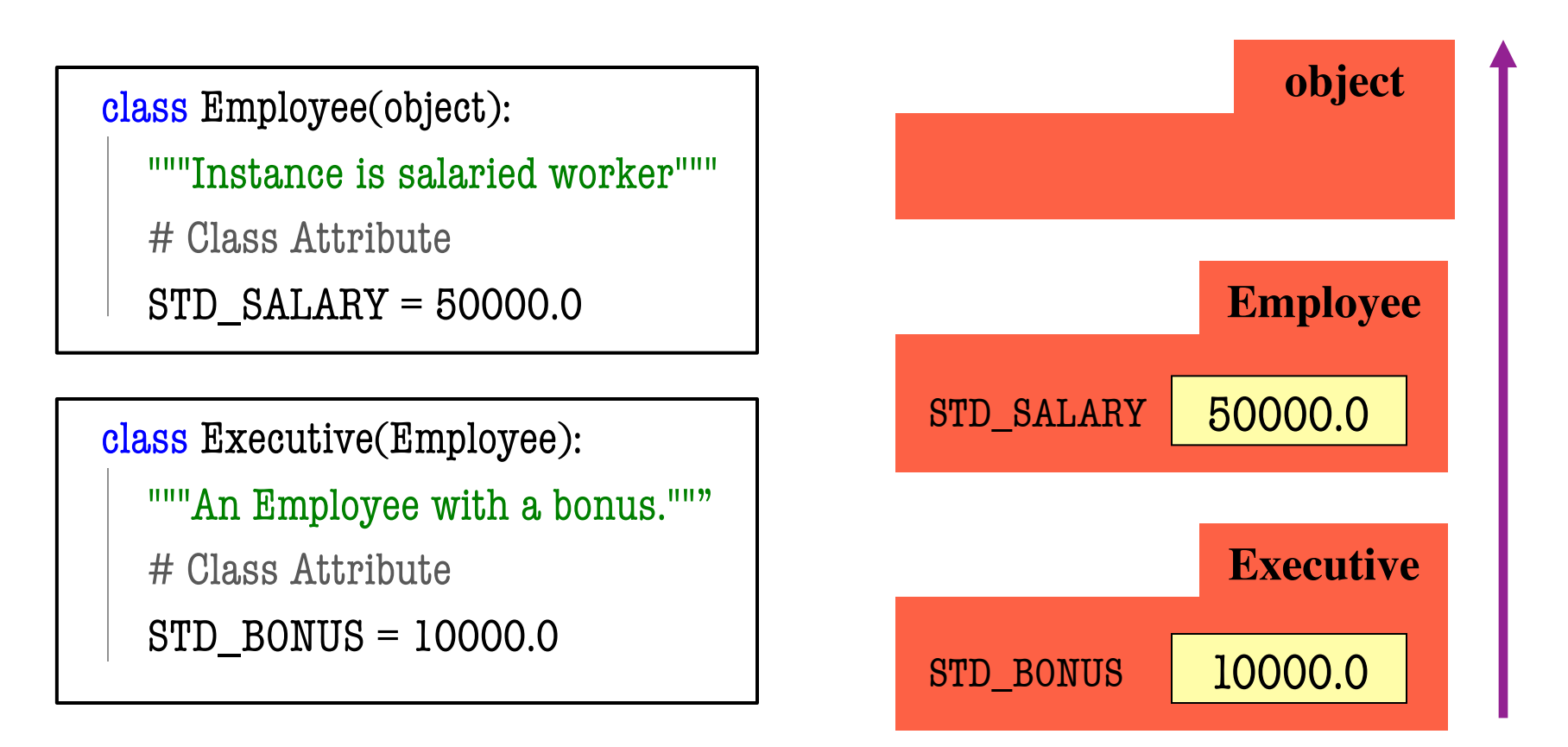

```
class A(object):
  x = 3 \# Class Attribute
  y = 5 # Class Attribute
   def f(self):
       return self.g()
   def g(self):
      return 10
class B(A):
  y = 4 # Class Attribute
  z = 42 # Class Attribute
   def g(self):
      return 14
   def h(self):
```
return 18

- Execute the following:  $>>$  a = A()  $>>$   $b = B()$
- What is value of **a**.f()?
	- A: 10 B: 14 C: 5 D: **ERROR** E: I don't know

```
class A(object):
  x = 3 \# Class Attribute
  y = 5 # Class Attribute
   def f(self):
       return self.g()
   def g(self):
      return 10
class B(A):
  y = 4 # Class Attribute
  z = 42 # Class Attribute
   def g(self):
      return 14
```

```
 def h(self):
   return 18
```
- Execute the following:  $>>$  a = A()  $>>$   $b = B()$
- What is value of **a**.f()?

```
A: 10
CORRECTB: 14
C: 5
D: ERROR
E: I don't know
```

```
class A(object):
  x = 3 \# Class Attribute
  y = 5 # Class Attribute
   def f(self):
       return self.g()
   def g(self):
      return 10
class B(A):
  y = 4 # Class Attribute
  z = 42 # Class Attribute
   def g(self):
      return 14
   def h(self):
```
return 18

- Execute the following:  $>>$  a = A()  $>>$   $b = B()$
- What is value of **b**.f()?
	- A: 10 B: 14  $C: 5$ D: **ERROR** E: I don't know

```
class A(object):
  x = 3 \# Class Attribute
  y = 5 # Class Attribute
   def f(self):
       return self.g()
   def g(self):
      return 10
class B(A):
  y = 4 # Class Attribute
  z = 42 # Class Attribute
   def g(self):
      return 14
   def h(self):
```

```
 return 18
```
- Execute the following:  $>>$  a = A()  $>>$   $b = B()$
- What is value of **b**.f()?

```
A: 10
B: 14
CORRECTC: 5D: ERROR
E: I don't know
```
class A(object):  $x = 3 \#$  Class Attribute  $y = 5$  # Class Attribute def f(self): return self.g() def g(self): return 10 class B(A):  $y = 4$  # Class Attribute  $z = 42$  # Class Attribute def g(self): return 14 def h(self):

return 18

• Execute the following:  $>>$  a = A()

 $>>$   $b = B()$ 

• What is value of **b**.x?

```
A: 4
B: 3
C: 42D: ERROR
E: I don't know
```
class A(object):  $x = 3 \#$  Class Attribute  $y = 5$  # Class Attribute def f(self): return self.g() def g(self): return 10 class B(A):  $y = 4$  # Class Attribute  $z = 42$  # Class Attribute def g(self): return 14

 def h(self): return 18

- Execute the following:  $>>$  a = A()  $>>$   $b = B()$
- What is value of **b**.x?

```
A: 4
B: 3
CORRECTC: 42D: ERROR
E: I don't know
```
class A(object):  $x = 3 \#$  Class Attribute  $y = 5$  # Class Attribute def f(self): return self.g() def g(self): return 10 class B(A):  $y = 4$  # Class Attribute  $z = 42$  # Class Attribute def g(self): return 14 def h(self):

return 18

- Execute the following:  $>>$  a = A()  $>>$   $b = B()$
- What is value of **a**.z?

```
A: 4
B: 3
C: 42D: ERROR
E: I don't know
```
class A(object):  $x = 3 \#$  Class Attribute  $y = 5$  # Class Attribute def f(self): return self.g() def g(self): return 10 class B(A):  $y = 4$  # Class Attribute  $z = 42$  # Class Attribute def g(self): return 14 def h(self):

return 18

• Execute the following:  $>>$  a = A()

 $>>$   $b = B()$ 

• What is value of **a**.z?

```
A: 4
B: 3
C: 42D: ERROR
CORRECTE: I don't know
```
# **Properties and Inheritance**

- Properties: all or nothing
	- § Typically inherited
	- Or fully overridden (both getter and setter)
- When override property, **completely** replace it
	- Cannot use super()
- Very rarely overridden
	- **Exception**: making a property read-only
	- See employee2.py

```
class Employee(object):
```

```
 …
 @property
 def salary(self):
   return self._salary
 @salary.setter
 def salary(self,value):
   self._salary = value
```

```
class Executive(Employee):
 …
   @property # no setter; now read-only
   def salary(self):
      return self._salary
```